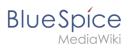

# **Contents**

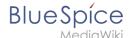

## File:icon optional.png

- File
- File history
- File usage
- Metadata

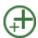

No higher resolution available.

icon\_optional.png (32 × 32 pixels, file size: 847 bytes, MIME type: image/png)

### File history

Click on a date/time to view the file as it appeared at that time.

|         | Date/Time              | Thumbnail | Dimensions       | User                  | Comment |
|---------|------------------------|-----------|------------------|-----------------------|---------|
| current | 17:02, 23 January 2022 | $\oplus$  | 32 × 32 (847 byt | eshofmann (talk   con | tribs)  |

You cannot overwrite this file.

### File usage

The following 5 pages use this file:

- Setup:Installation Guide/System Preparation/Windows/Apache Tomcat
- Setup:Installation Guide/System Preparation/Windows/Elasticsearch
- Setup:Installation Guide/System Preparation/Windows/OpenJDK
- Setup:Installation Guide/System Preparation/Windows/Python
- Setup:Installation Guide/System Preparation/Windows/urlrewrite

#### Metadata

This file contains additional information, probably added from the digital camera or scanner used to create or digitize it.

If the file has been modified from its original state, some details may not fully reflect the modified file.

**Horizontal resolution** 28.34 dpc **Vertical resolution** 28.34 dpc

File change date and time 09:55, 11 September 2019